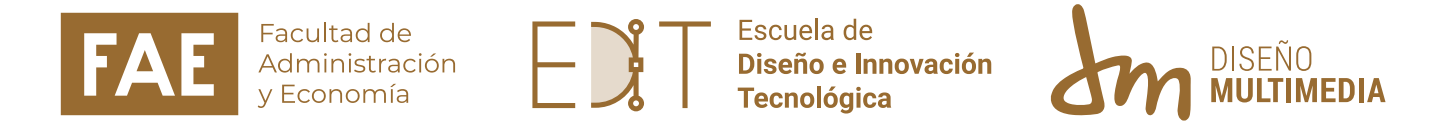

# **Informe de practica**

**Practica laboral 2**

**Matias Tabilo Cuello 2022**

## **I.INTRODUCCIÓN**

. mostrara el proceso, de la realización de una página web En siguiente informe de practica laboral ll de la carrera de Diseño Multimedia. se mencionara lo aprendido, las funciones que tuve con la Fundación Aka-Pacha, y que habilidades aprendí durante el tiempo de mi práctica, se para la fundación.

## ÍNDICE

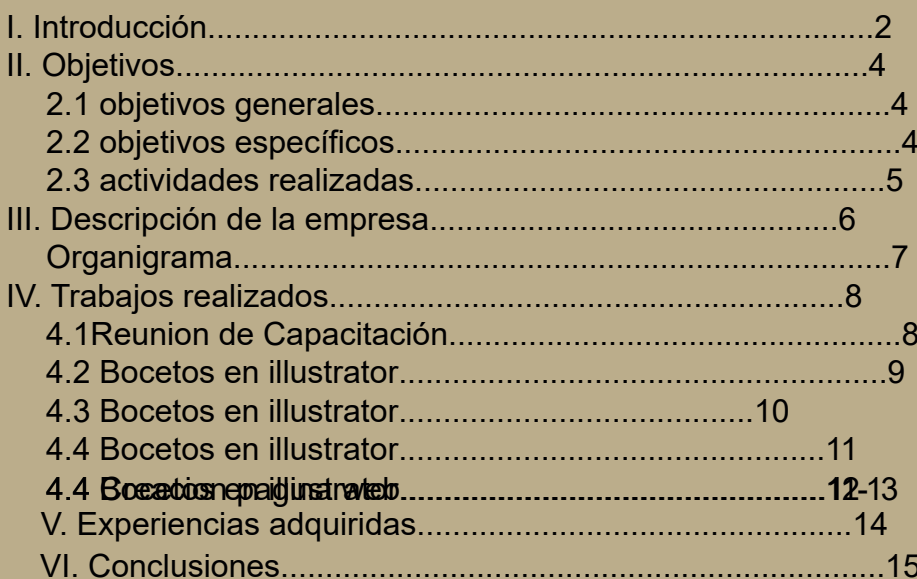

## *II. OBJETIVOS*

#### *2,1 Objetivos Generales*

El objetivo general era solucionar la necesidad de la fundación Aka-Pacha, en este caso, la creación de una página web. Se busco crear una página capaz, de recibir donaciones, mostrar quienes son, su visión, misión, y hablar sobre sus proyectos como fundación.

#### *2,2 Objetivos Específicos*

-Diagramar y hacer funcional una pagina web

-Explicarle sobre hosting y dominio al empleador.

-

# *2,3 Actividades Realizadas*

- Reunion con la fundacion, para determinar mis funciones. (Realizacion pagina web)

- Crear bocetos en illustrator sobre la pagina web

- Crear, diagramar y programar pagina web dentro de un hosting.

# *III. DESCRIPCIÓN DE LA EMPRESA*

Son una Fundación que busca aportar en el conocimiento y conservación del patrimonio natural, social y cultural del Altiplano Chileno. Así como la conservación de los socioecosistemas del país.

#### *Visión*

"Creemos que la protección y conservación de los socioecosistemas andinos puede ser un medio para el desarrollo sustentable de las comunidades en sus territorios, desde el altiplano hasta el nivel del mar."

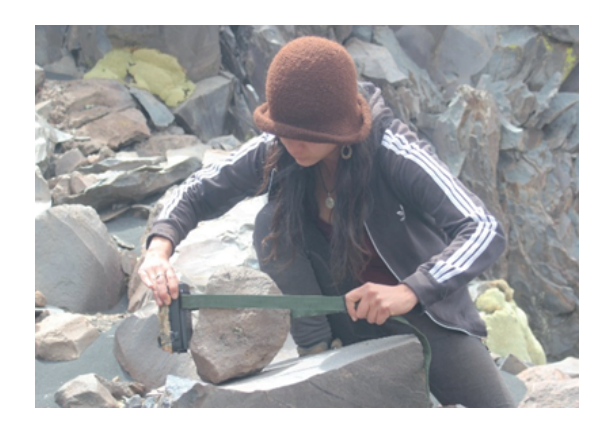

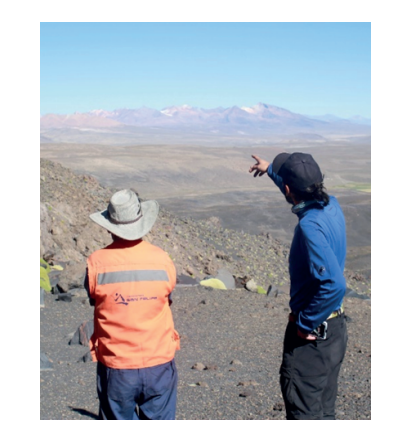

 Natalia Gutierrez y Sebastian Vidal Diaz Supervisores de Practica

## *ORGANIGRAMA*

#### Natalia Gutierrez y Sebastian Vidal Diaz

Matias Tabilo

# *IV. TRABAJOS REALIZADOS*

Se realizaron 4 reuniones.

La primera era para presentarnos y determinar mis funciones dentro de la práctica. Ellos necesitaban crear una página web, así que se me fue determinada esta tarea.

La segunda reunión, fue para explicarles las diferencias de hosting y dominio, y como se trataba el tema de los precios, y como podían subirla a la internet después terminada, lo cual me preparé e hice investigaciones para darle una respuesta concreta a sus dudas.

La tercera reunión, fue para ver avances y compartir información entre nosotros para poder seguir con la creación de todo.

Finalmente una ultima reunion, para concretar todo.

## 1.1 Bocetos en Illustrator

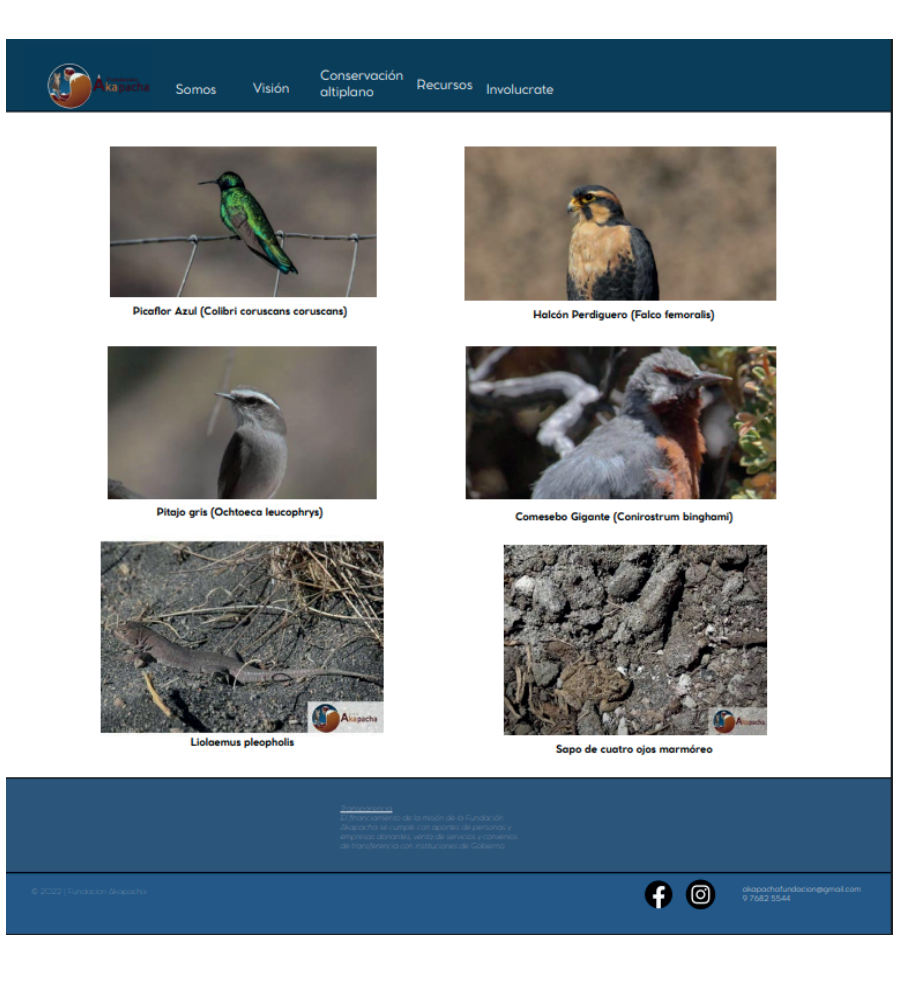

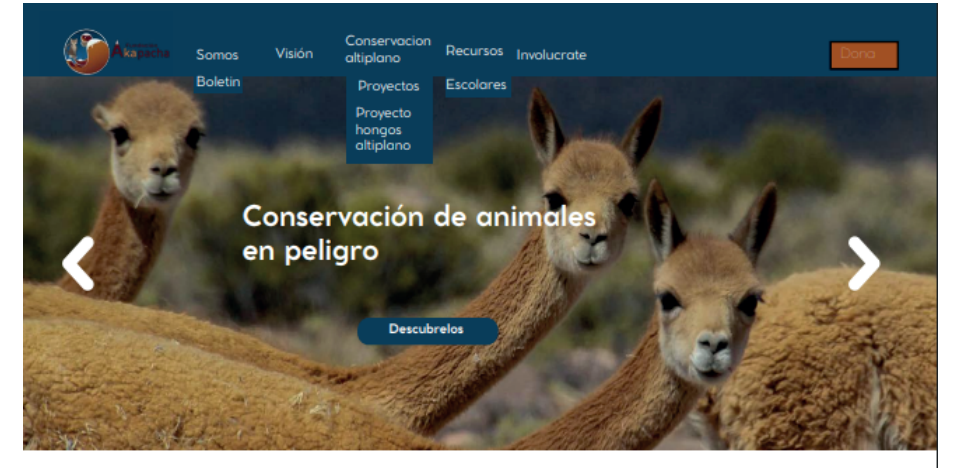

Somos una Fundación que busca aportar en el conocimiento y conservación del patrimonio natural, social y cultural del Altiplano Chileno. Así como la conservación de los ecosistemas del norte de chile.

¿Quieres ayudar? Pincha el botón "Dona" y llegarás a la plataforma de donación, donde podrás hacer tu aporte

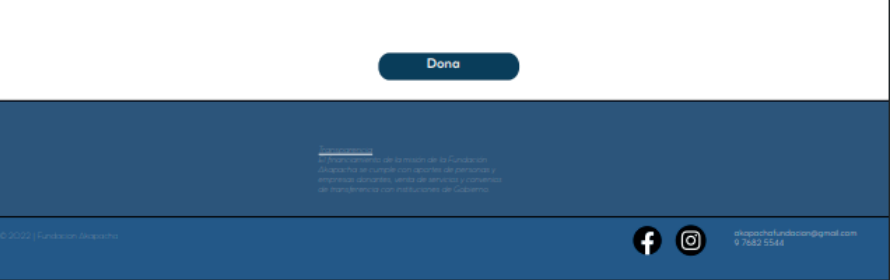

### *1.2 Bocetos en illustrator*

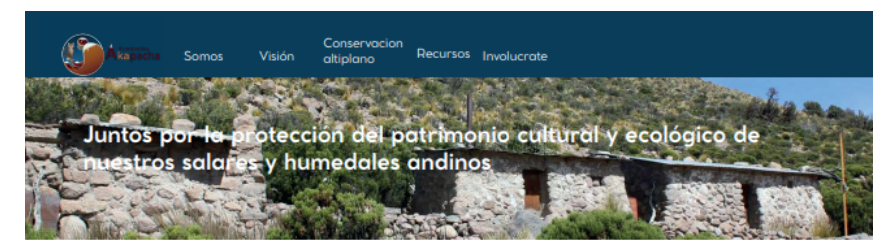

Ni modelo ni ejemplo, sino un simple aprendizaje, con los pies en el barro... La necesidad de conservación está vinculada al desafío de lograr un desarrollo más justo y sostenible. Restaurando templos de adobe y piedras en comunidades andinas, aprendimos que el valor del patrimonio está más allá de los monumentos, los museos, los expertos y el turismo.

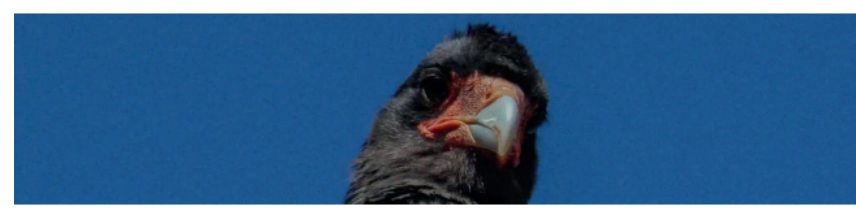

Cuéntanos de un tesoro, de una maravilla cultural o natural de tu<br>paísaje o territorio. Cuéntanos de tu comunidad, que ha tenido una<br>larga relación de cariño con ese tesoro, y que lo necesita para seguir<br>adelante.

Cuéntanos de los daños y amenazas que esté afectando la preser-<br>vación de este tesoro. Ésta es la fórmula que gatilla un proceso de<br>aprendizaje, una conservación en comunidad...

Conservar es enfrentor la pérdida de algo muy valiaso, que está en el corazón de nuestra comunidad.<br>Enfrentor esta pérdida nos exige un aprendizaje, para superar tristezas, miedas e inacción, recuperar<br>saberes y ganor nuev durante el proceso-viaje.

Finalmente, el valor patrimonial dañado se recupera y generamos nuevo valor compartido o comuni-<br>tario, que nos permite conservar nuestro tesoro con incentivos y beneficios para lograr un desarrollo +<br>justo y sostenible.

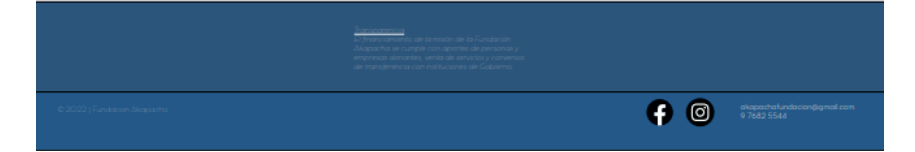

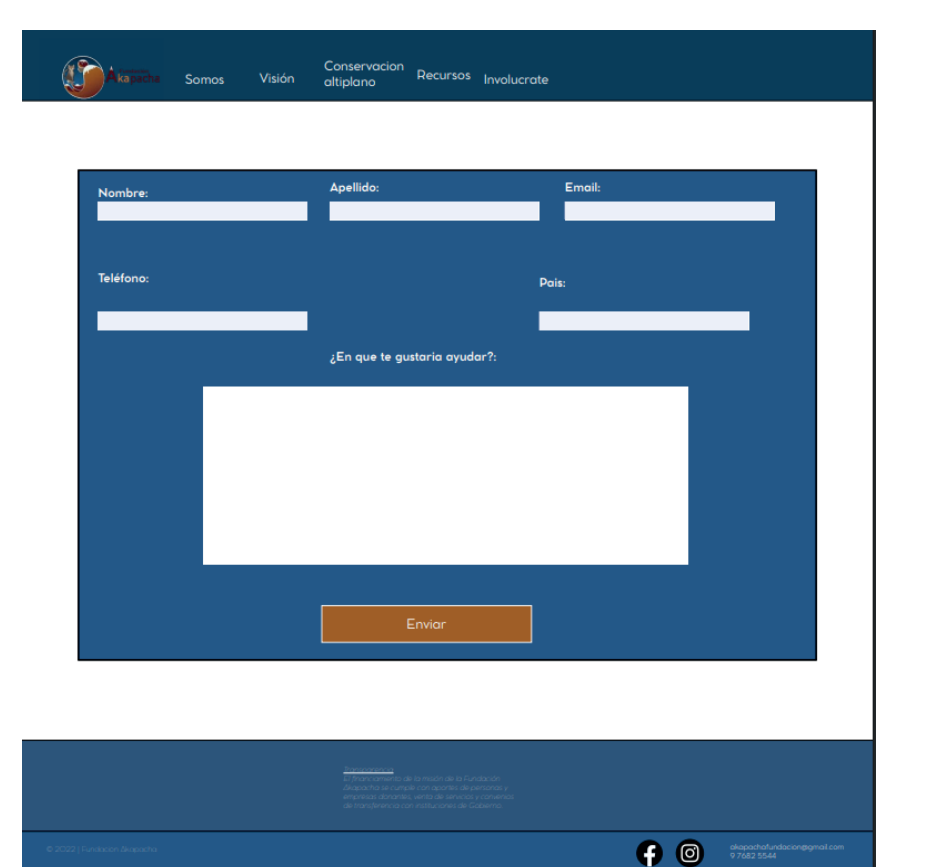

## *4,3 Boceto en illustrator*

Cree bocetos de lo que podría ser la página web, basándome en las necesidades que podría tener una fundación como esa.

Lo que necesitaban, eran mostrar sus proyectos, una sección de quienes son, otra sección de donaciones y también de contacto. también me mostraron un boceto rápido, que hicieron ellos, para poder crear los míos, e intentar implementarlo en la posible página programada.

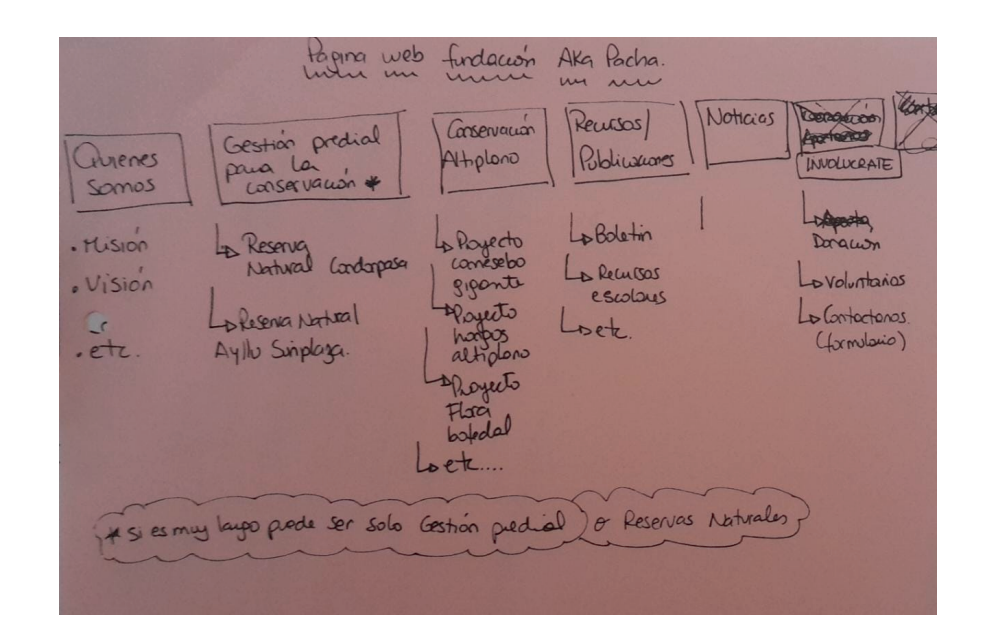

## 4,4 Creacion Pagina Web

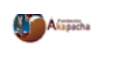

 $\equiv$ 

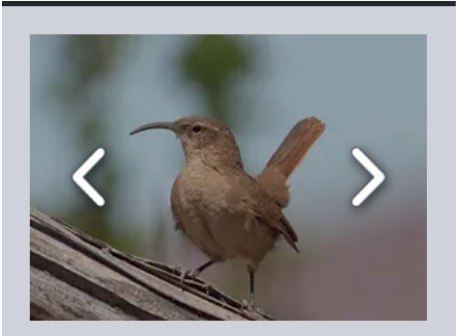

Somos una organización sin fines de lucro que trabaja desde el año 2018 con sede de trabajo en Putre. Formada por un equipo transdiciplinario de disciplinas desarrollamos proyectos de educación ambiental, conservación in situ y expediciones científicas.

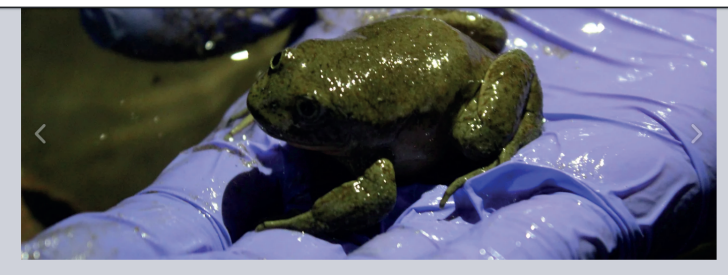

Somos una organización sin fines de lucro que trabaja desde el año 2018 con sede de trabajo en Putre Formada por un equipo transidiciplinario de disciplinas desarrollamos proyer<br>ambiental, conservación in situ y expediciones científicas.

Nuestra misión

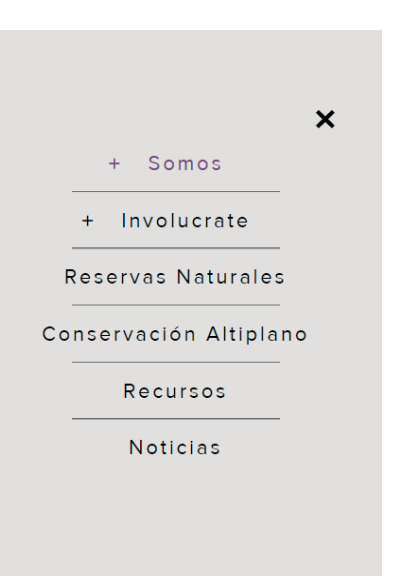

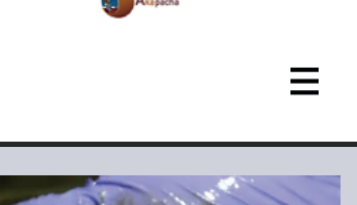

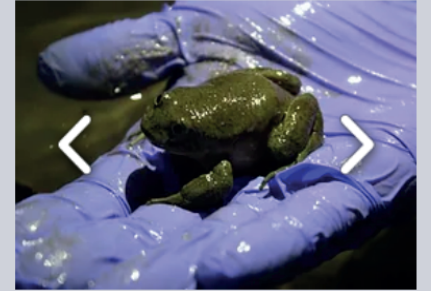

Somos una organización sin fines de lucro que trabaja desde el año 2018 con sede de trabajo en Putre. Formada por un equipo transdiciplinario de disciplinas desarrollamos proyectos de educación ambiental, conservación in situ y expediciones científicas.

# *4,4 Creacion Pagina Web*

Estuve haciendo un prototipo funcional de la página web. cómo se puede observar en la página anterior, este es la página principal de la página, que muestra su misión y visión.

también implemente imágenes que se pueden cambiar con la flecha ahí mostrada, todas esas son fotografías, sacadas con permiso de la fundación, que ellos mismos me enviaron.

También hay un menú horizontal arriba para la versión de pc.

Se programo también una versión rápida para celulares, donde se puede mover también las imágenes, y se puede desplegar un menú para el limitado tamaño que implica un celular.

Por temas de tiempo, no se ha podido concretar toda la pagina web, pero en un futuro espero seguir con el proyecto con ellos.

-

## *V. EXPERIENCIAS ADQUIRIDAS*

*Habilidades Adquiridas Tecnicas e interpersonales aprendidas* 

- Pude perfeccionar un poco más el diseño web, entorno a la programación y diagramación

- Aprendí la realización de galerías web

 versiones móviles. - Perfeccionar los menús desplegables en

- aprendí a relacionarme de mejor manera en las reuniones con mi supervisora, al mostrar avances

# *VI. CONCLUSIÓN*

Como conclusión a todo esto, la fundación Aka-pacha y las dos personas que pude conocer, son muy amables, y dan ganas de hablar con ellos y trabajar, como también aprendí a la mala que un proceso de la creación de una página web es largo, tedioso y un poco difícil, tal vez para una sola persona, pero gratificante cuando se completa, lo que te propones hacer.

De todos modos, es una experiencia, que me gustaría seguir, tal vez en un futuro espero retomar la página web con ellos, y que todo se pueda realizar de mejor manera

-

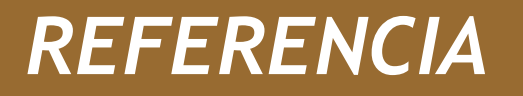

-Pagina de facebook de la fundación: https://www.facebook.com/AkaPachaFundacion - Pagina de instagram de la fundación: https://www.instagram.com/fundacionakapacha/

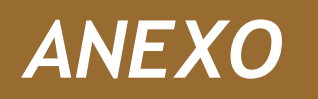

Bitacora de la practica- https://drive.google.com/file/d/1Ppcj0HnVKa2w0OWALXGVgIWNuyYtRss8/view?usp=sharing